# **Table of Contents**

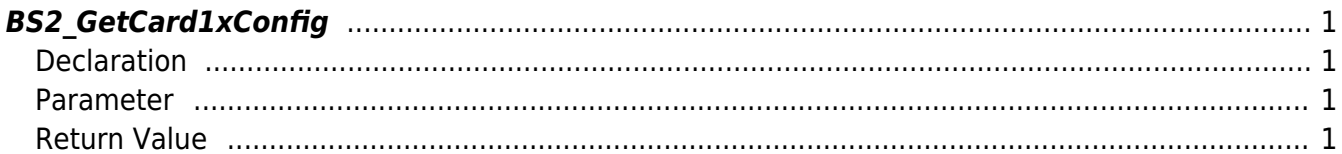

# <span id="page-1-4"></span>[Configuration API](http://kb.supremainc.com/bs2sdk/doku.php?id=en:configuration_api) > [BS2\\_GetCard1xConfig](#page-1-4)

# <span id="page-1-0"></span>**BS2\_GetCard1xConfig**

Retrieves v1 Template on Card settings from the device. This feature is implemented to read Template on Cards already issued from a v1 device. It does not allow a v2 device to issue a template on card in a v1 layout.

#### **IMPORTANT**

You are not able to retrieve a key value due to security reason.

# <span id="page-1-1"></span>**Declaration**

#include "BS\_API.h"

int BS2\_GetCard1xConfig(void\* context, uint32\_t deviceId, BS1CardConfig\* config);

[See BS1CardConfig Structure](http://kb.supremainc.com/bs2sdk/doku.php?id=en:configuration_api#bs1cardconfig)

# <span id="page-1-2"></span>**Parameter**

- [In] *context* : Context
- $\bullet$  [In] *deviceId* : Device ID
- [Out] *config* : v1 template on card settings pointer

# <span id="page-1-3"></span>**Return Value**

If successfully done, BS\_SDK\_SUCCESS will be returned. If there is an error, the corresponding error code will be returned.

From: <http://kb.supremainc.com/bs2sdk/>- **BioStar 2 Device SDK**

Permanent link: **[http://kb.supremainc.com/bs2sdk/doku.php?id=en:bs2\\_getcard1xconfig](http://kb.supremainc.com/bs2sdk/doku.php?id=en:bs2_getcard1xconfig)**

Last update: **2020/02/18 09:51**

BioStar 2 Device SDK - http://kb.supremainc.com/bs2sdk/